**Persian Date Tools For .Net 2.0 крякнутая версия Serial Number Full Torrent Скачать бесплатно без регистрации**

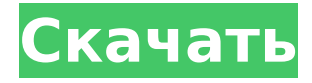

**Persian Date Tools For .Net 2.0 Crack+ Activation Code With Keygen (Updated 2022)**

### Персидские инструменты даты для Dot Net Framework 2.0 полезный инструмент для преобразования времени и даты на персидских языках. Вы можете преобразовать григорианскую дату в

персидскую и хиджру. продолжительность. Он также поддерживает преобразование персидской даты в григорианскую дату и дату по хиджре. Особенности персидских инструментов даты для Dot Net Framework 2.0: Инструмент персидской даты поддерживает преобразование даты, времени, дня и даты и времени в персидскую

дату. Если вы уже используете Time Tool в своем приложении и хотите преобразовать объект DateTime в персидский язык. Вы можете легко сделать это с помощью этих инструментов. Вы можете просмотреть свои персидские файлы даты и времени с помощью файлов справки, используя инструменты для персидского языка.

Чтобы преобразовать одну дату по хиджре в другую по григорианскому, персидскому. Пример. У вас есть текстовое поле с датой в формате хиджры, и вы хотите преобразовать его в григорианский формат с помощью средств персидской даты для .Net Framework 2.0. С помощью этого инструмента вы можете конвертировать

даты по хиджре и по григорианскому календарю. Как использовать персидские инструменты даты для Dot Net Framework 2.0: 1) Вы должны скачать Персидские инструменты даты для Dot Net Framework 2.0 по ссылкам ниже 2) Откройте программу установки и следуйте инструкциям по установке Персидских инструментов даты для

Dot Net Framework 2.0 на вашем ПК. 3) Теперь вы можете перейти в командную строку и выполнить «Persian Tools For Dot Net Framework 2.0.exe». 4) Откроется окно по умолчанию. Вы можете выбрать ввод для персидской или григорианской даты, а затем ввести выходную персидскую дату в поле ввода вашего преобразования. 5)

Теперь введите время в поле ввода и нажмите кнопку конвертировать. 6) результат будет в персидском формате даты и времени. 7) Вы можете изменить персидский формат даты, используя функцию справки персидских инструментов. 8) Чтобы вернуть персидскую дату в григорианский формат с помощью кнопки «Преобразовать», вы

песочницы в 2010 г., август & Ларр & Ларр; & Ларр; & Ларр; & Ларр; и Ларр

Лучшее решение для

→→→ →→ →→→ →→ →→

инструментами даты For.Net Framework 2.0. →→

прокомментируйте нас для любой помощи и предложения или если у вас есть какие-либо проблемы с персидскими

можете нажать на нее. Пожалуйста,

Персидские инструменты даты For.Net Framework  $2.0 -$  это пакет, содержащий три компонента: 1. Код С# для персидского календаря 2. Класс С# в PersianCalendarFormat 3. Персидский нунит-тест Эти компоненты будут автоматически ссылаться на ваши собственные приложения, в которых

вы используете календарные вычисления. Как установить: 1) Загрузите персидские инструменты даты для .Net Framework 2.0 с этого веб-сайта. 2) Разархивируйте загруженный файл 3) Скопируйте и вставьте DLL-файлы PersianCalendar и PersianCalendarFormat в каталог разработки. 4) Скопируйте и вставьте

файл PersonDateUnitTests. nunit.dll в каталог разработки. 5) Персидский календарь C# копируется и вставляется в ваши ссылки. 6) Теперь вы можете использовать файлы справки для использования этого пакета. 7) Теперь, когда вы ссылаетесь на dll-файл PersianDate, вы увидите новую страницу для PersianDate, на которой вы можете написать свой

 $12 / 33$ 

тест с помощью dll-файла PersianDateUnitTests.nunit. dll. 8) Мы предлагаем вам протестировать его, прежде чем вы начнете использовать его в своих приложениях, чтобы убедиться, что он не будет записывать недопустимые значения. Надеюсь, вам понравится и вы найдете это полезным. Ваше здоровье, Нима Используя информацию из

различных исходных вебсайтов, мы сделали все возможное, чтобы предоставить вам наиболее точный и качественный персидский календарь для .NET Framework 2.0. Эта реализация нового персидского календаря и CalendarFormat с открытым исходным кодом позволит вам работать с датами в персидском календаре.

Этот исходный код построен на платформе Windows и поддерживает .net framework 2.0. Вы можете использовать персидский календарь и формат персидского календаря со следующими фреймворками .NET. 1.NET Framework 1.1 и 1.5 2..NET Framework 2.0, 3.5, 4.0, 4.5, 5.0 3..NET Compact Framework 3.5 4. Виндовс Мобайл 6 5.

Айфон 2.0 6. Андроид 2.0 7. Ежевика 8. Ява 9. Моно 10. Смартфон 11. АСП.НЕТ 12. Спящий режим Пожалуйста, протестируйте его и не забудьте оценить его. Если у вас есть какиелибо комментарии или предложения, пожалуйста, свяжитесь с нами и сообщите нам свое мнение. Контакт: Инструменты персидской даты для .Net Framework

#### 2.0 1709e42c4c

17 / 33

Персидские инструменты даты и времени For.Net помогают системе реализовать синхронизацию времени между Microsoft и персидским (исламским календарем). Используйте этот пакет для преобразования и расчета персидской даты и времени. Пакет включает в себя два

**Persian Date Tools For .Net 2.0 Crack + Keygen For PC [Latest-2022]**

проекта для общих настроек и Календарь. Файлы справки включены. Общий проект настройки: ■ Основные и подробные таблицы отображаются по запросу.  $\Box$ Представление сетки отображается по умолчанию. П Информация о регистрации отображается в форме настроек. ∏ Кнопка для обновления всего

источника данных или конкретной таблицы П Пересчет всех временных установок и сохранение настроек доступны с помощью кнопки П Включены фиксированные и расчетные настройки.  $\Box$ Свойства доступны для каждого элемента управления в проекте Common Settings для установки необходимых значений индекса.

Календарь проекта: □ Реализован календарь  $X$ иджры.  $\Box$ Преобразование даты между григорианским и персидским календарем П Преобразование времени между григорианским и персидским ∏ Создайте персидскую дату и рассчитайте разницу между двумя персидскими датами П Создайте персидскую дату из текущего

персидского времени и рассчитайте разницу между персидской датой и текущей датой по григорианскому календарю. ∏ Создайте дату Хиджры и рассчитайте разницу между двумя персидскими датами Персидские инструменты даты и времени для журнала изменений Dot  $net$  2.0:  $\Box$  Реализованы персидские настройки

даты/времени для основного/подробного представления, сетки, формы и кнопки настроек. ПУточнен некоторый календарь хиджры (~120) [ Исправлены и рассчитаны некоторые настройки для проекта общих настроек  $\square$ Реализованы персидские настройки даты и времени для проекта «Календарь». П Реализованы персидские

настройки даты и времени для сохранения настроек и пересчета всех настроек.  $\square$ Реализованы настройки персидской даты и времени для добавления персидской даты и расчета разницы между двумя персидскими датами. [ Реализованы настройки персидской даты/времени для расчета разницы между двумя датами по

григорианскому календарю. П Реализованы настройки персидской даты/времени для расчета разницы между датой по григорианскому календарю и текущей датой по хиджре. [ Реализованы персидские настройки даты и времени для пересчета всех персидских времен по хиджре и по григорианскому

# **What's New in the Persian Date Tools For .Net 2.0?** ■ Преобразование даты в персидский формат даты П Персидский тип даты в григорианский тип даты и

## календарю. П Реализованы персидские настройки даты/времени для пересчета всех персидских времен из григорианских времен. П Реализована персидская дата

наоборот ∏ Поддержка Юникода ∏ Гораздо больше возможностей Персидские инструменты даты For.Net 2.0 Скачать бесплатно Персидские инструменты даты For.Net 2.0 Руководство Электронное письмо должно быть от проверенного отправителя. Лучшее программное обеспечение для приложений Windows. Персидские инструменты

даты For.Net 2.0 Описание: Персидские инструменты даты представляют собой набор языков и библиотек, совместимых с tbx и Microsoft Office, которые могут преобразовывать любую форму даты по григорианскому календарю в дату по персидскому и хиджрскому календарю. Поддерживает новые

элементы управления с вкладками IOS. Управление вкладками IOS: вкладки обычно являются наиболее полезным макетом в приложениях, особенно в контексте веб-дизайна. IOS Tabbed Control или ITC можно легко использовать для улучшения дизайна приложения с вкладками. Они будут автоматически отображаться с помощью

Native Control, а не чистого позиционирования CSS. Его макет с вкладками автоматически адаптируется к размеру экрана, делая границу основной формы доступной и разделенной в соответствии с разрешением экрана. Требования: ∏ Microsoft.Net Framework 2.0 □ Управление вкладками IOS Добавьте

элемент управления IsTabbed на страницу с помощью ITC. - [X] Изменить фон экрана (форма Windows) с помощью XML - [X] Изменить фон экрана (форма Windows) с помощью ITC - [X] Настройка цвета экрана, экранного шрифта и т. д. - [X] Импорт данных Excel Вы можете создать приложение Windows для отображения данных на

листе Excel, а также для сохранения данных на листе Excel. Требования: П Microsoft.Net Framework 2.0 П XML Образец кода: Вы можете нажать здесь, чтобы загрузить пример кода (XML) Поддерживает Юникод Он может поддерживать захват/обновление текста из любой области экрана. \*Он содержит файлы для получения исходного кода для этого

инструмента.\* «Он может экспортировать информацию о пользователе в файл базы данных с именем «UserInformation.mdb» в формате Unicode (UTF-8). Если вы хотите сделать это, скопируйте файлы «UserInformation.mdb» из данных

**System Requirements:**

### Ожидается, что они будут соответствовать большинству следующих спецификаций. i5-8400S / i7-8750H / i7-8650H / i7-8550U | i5-8500H/i5-8400/i7-8500H | i5-8500H / i7-8500H | i5-6 500H/i5-8400/i5-8600K/i5-8 400 | i5-8400 / i5-8500